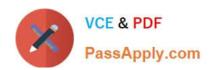

# 1Z0-478<sup>Q&As</sup>

Oracle SOA Suite

## Pass Oracle 1Z0-478 Exam with 100% Guarantee

Free Download Real Questions & Answers PDF and VCE file from:

https://www.passapply.com/1Z0-478.html

100% Passing Guarantee 100% Money Back Assurance

Following Questions and Answers are all new published by Oracle
Official Exam Center

- Instant Download After Purchase
- 100% Money Back Guarantee
- 365 Days Free Update
- 800,000+ Satisfied Customers

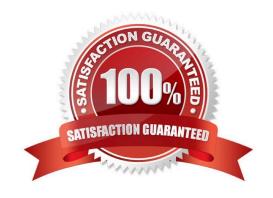

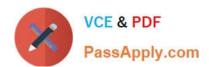

#### **QUESTION 1**

View the Exhibit.

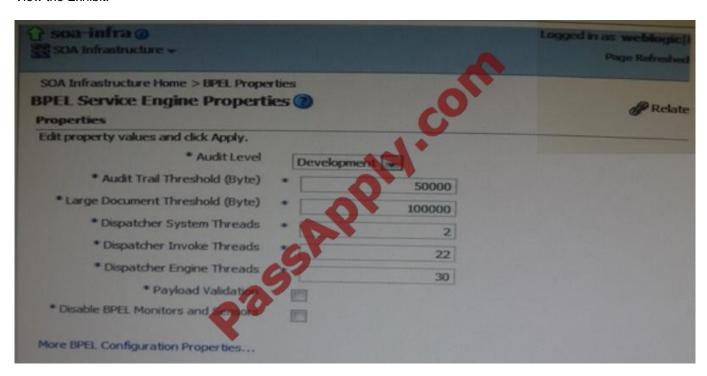

The Exhibit shows a display from Enterprise manager Fusion Middleware Control where you can monitor and manage BPEL service engine properties. Where are all changes to this configuration stored?

A. bpel\_config.xml in MDS

B. soa-infra-config.xml in \$MW\_HOME/soa/config on each physical host in cluster

C. soa-infra-config.xml in the soa-infra-wls.ear file

D. a temporary directory on each physical host in the cluster

Correct Answer: B

\* The main controls of Oracle SOA Service Infrastructure can be configured using the soa-infra- config.xml file located in the DOMAIN\_HOME/ config/soa-infra/configuration directory. In this file you can specify:

/ The data source JNDI name for process dehydration.

/ The server and callback URL

/ The audit level of information to be collected by the message tracking infrastructure.

Note:

k

In Oracle BPEL Process Manager 11g, you specify Oracle BPEL Process Manager engine properties in bpel-config.xml and soa-infra-config.xml (both are accessible as MBeans).

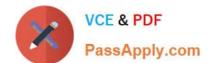

### https://www.passapply.com/1Z0-478.html

2021 Latest passapply 1Z0-478 PDF and VCE dumps Download

You can change the SOA Infrastructure ServerURL property port from Oracle Enterprise Manager Fusion Middleware Control Console. This automatically updates the port setting in the soa-infra-config.xml file under \$DOMAIN\_HOME/

config/Domain\_Name/configuration.

Since 11.1.1.2, bpel-config.xml is no longer available into the file system and therefore the only chance for modification is through EM Console.

bpel-config.xml Configurations for BPEL Engine.

Incorrect:

Not C: Oracle SOA Service Infrastructure Services are contained in the soa-infra-wls.ear file.

#### **QUESTION 2**

Identify the correct description of a business service.

- A. It is a service that is closely aligned with the goals of the business.
- B. It is metadata about an external service interface that enables Oracle Service Bus to integrate with the external service.
- C. It is programmable entity that enables Oracle Service Bus to connect to a Wide variety of interfaces.
- D. It is a complicated object that often takes days or weeks to implement, but it is highly scalable and reliable after it is complete.

Correct Answer: B

### **QUESTION 3**

Which two configurations provide a certified deployment of multiple SOA domains?

- A. Point all domains to a single SOA Suite schema.
- B. Have separate databases hosting a single SOA Suite schema.
- C. Have a single SOA Suite schema installed on Oracle RAC.
- D. Use Repository Creation Utility (RCU) to create SOA Suite schemas in a single database within unique prefixes.

Correct Answer: AD

Note:

\* Oracle SOA Suite components require schemas that must be installed in the Oracle or Microsoft SQL Server

# VCE & PDF PassApply.com

# https://www.passapply.com/1Z0-478.html 2021 Latest passapply 1Z0-478 PDF and VCE dumps Download

database. You create and load these schemas in your database with the Repository Creation Utility (RCU).

### **QUESTION 4**

You expand a business rule component that a colleague added to the BPEL process. You see an Assign element named Facts\_To\_Rule\_Service.

Which statement is true bout this Assign element?

A. It was added automatically based on entries that your colleague made in the dialog box that approved when the business rule component was added to the BPEL model.

- B. Your colleague manually added this Assign element after adding the business rule component to the BPEL Model.
- C. This Assign element was automatically added when your colleague manually added the corresponding Rule\_Service\_To\_Facts assign to the BPEL model.
- D. You can delete this Assign because it was created for documentation purposes only.

Correct Answer: A

Note:

\* Facts\_To\_Rule\_Service : Assigns the facts to a variable.

### **QUESTION 5**

You are creating a web service interface to a legacy system that can handle only five concurrent calls. What feature of Oracle Service Bus enables you to define this restriction?

- A. Endpoint management
- B. Throttling
- C. Caching
- D. Choking

Correct Answer: B

Limiting the Concurrent Number of Requests

Limiting the concurrent requests for a Business Service cannot be set at design time so you have to use the built-in Oracle Service Bus Administration Console to do it (/sbconsole). Follow these steps to enable it:

1.

In Change Center, click Create to start a new Session

2.

Select Project Explorer, and navigate to the Business Service you want to limit

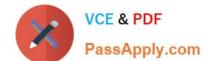

### https://www.passapply.com/1Z0-478.html 2021 Latest passapply 1Z0-478 PDF and VCE dumps Download

3.

Select the Operational Settings tab of the View a Business Service page

4.

In this tab, under Throttling, select the Enable check box. By enabling throttling you

1.

Specify a value for Maximum Concurrency

2.

Specify a positive integer value for Throttling Queue to backlog messages that has exceeded the message concurrency limit

3.

Specify the maximum time in milliseconds for Message Expiration a message can spend in Throttling Queue

5.

Click Update

6.

Click Active in Change Center to active the new settings Note:

\* Virtualized Endpoint Management: Ability to specify multiple endpoints for a business service allowing service pooling, load-balancing and failover. Support is also provided for throttling service invocations to protect them from overload.

Latest 1Z0-478 Dumps

1Z0-478 Study Guide

1Z0-478 Braindumps

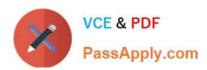

To Read the Whole Q&As, please purchase the Complete Version from Our website.

# Try our product!

100% Guaranteed Success

100% Money Back Guarantee

365 Days Free Update

**Instant Download After Purchase** 

24x7 Customer Support

Average 99.9% Success Rate

More than 800,000 Satisfied Customers Worldwide

Multi-Platform capabilities - Windows, Mac, Android, iPhone, iPod, iPad, Kindle

We provide exam PDF and VCE of Cisco, Microsoft, IBM, CompTIA, Oracle and other IT Certifications. You can view Vendor list of All Certification Exams offered:

https://www.passapply.com/allproducts

### **Need Help**

Please provide as much detail as possible so we can best assist you. To update a previously submitted ticket:

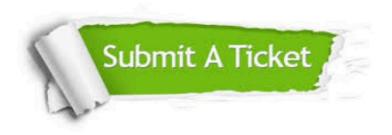

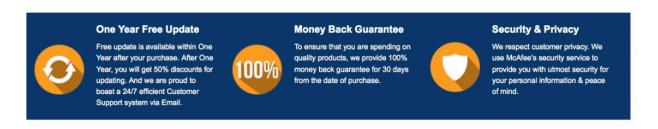

Any charges made through this site will appear as Global Simulators Limited.

All trademarks are the property of their respective owners.

Copyright © passapply, All Rights Reserved.